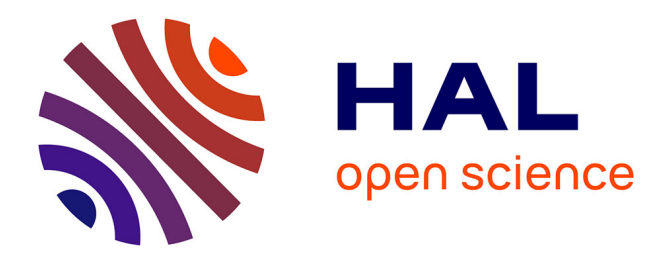

# Informatique et présentation de soi : la ligne de **commande, une esthétique de l'efficacité ? Retour sur un mémoire de Master**

Oriane Piquer-Louis

## **To cite this version:**

Oriane Piquer-Louis. Informatique et présentation de soi : la ligne de commande, une esthétique de l'efficacité ? Retour sur un mémoire de Master. Inter Pares : revue électronique de jeunes chercheurs en sciences humaines et sociales, 2018. halshs-01892973

## **HAL Id: halshs-01892973 <https://shs.hal.science/halshs-01892973v1>**

Submitted on 10 Oct 2018

**HAL** is a multi-disciplinary open access archive for the deposit and dissemination of scientific research documents, whether they are published or not. The documents may come from teaching and research institutions in France or abroad, or from public or private research centers.

L'archive ouverte pluridisciplinaire **HAL**, est destinée au dépôt et à la diffusion de documents scientifiques de niveau recherche, publiés ou non, émanant des établissements d'enseignement et de recherche français ou étrangers, des laboratoires publics ou privés.

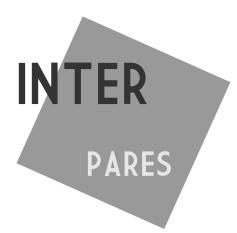

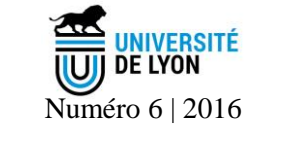

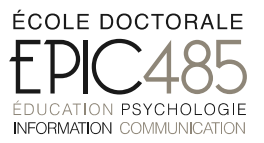

*Article - Normes et construction identitaire*

## **Informatique et présentation de soi : la ligne de commande, une esthétique de l'efficacité ? Retour sur un mémoire de Master**

Oriane Piquer-Louis

*Laboratoire ELICO - Université Lumière Lyon 2*

## **Résumé**

Comment une interface peut-elle influencer le rapport à soi, aux autres et à l'informatique ? Ce travail consiste à explorer les raisons qui poussent une certaine frange des utilisateurs d'ordinateurs à les configurer en ligne de commande, et à en étudier l'impact en termes de présentation de soi. On remarque en effet que la ligne de commande génère autour d'elle une sociabilité assez particulière, nourrie par des imaginaires ambivalents et théâtralisés. C'est un objet sémiotique puissant, pris dans un réseau d'influences divers qui évoque à lui seul ce que nous avons appelé une *esthétique de l'efficacité*, ce rapport différent que l'on entretient avec l'informatique en adoptant cet outil. En effet, cette esthétique excède l'objet auquel elle est attachée – la ligne de commande – et vient couvrir des aspects de la vie quotidienne qui n'ont rien à voir avec l'informatique.

**Mots clés : ligne de commande, interface, présentation de soi, informatique,** *hacker*

## **Abstract : Computer science and self-presentation : the command line, an aesthetic of efficiency ? Back to a master's thesis**

How can an interface influence the relationship to self, to others and to the computer ? This work is to explore the reasons why a certain segment of computer users will configure them with the command line, and to study the impact in terms of presentation of the self. We note that the command line generates around it a peculiar sociability nurtured by ambivalent and dramatized imaginary. It is a powerful semiotic object, caught in a network of various influences that evokes alone what is called an *aesthetic of efficiency*, a different relationship that we have with IT by adopting this tool. Indeed, this aesthetic exceeds the object to which it is attached – the command line – and covers aspects of daily life that have nothing to do with computers.

## **Key words : command line, interface, presentation of self, computer science, hacker**

Pour citer cet article :

Pour contacter l'auteur : oriane.piquer-louis@univ-lyon2.fr

Piquer-Louis O. (2016). Informatique et présentation de soi : la ligne de commande, une esthétique de l'efficacité ? Retour sur un mémoire de Master. *Inter Pares* 6, 99-106. Récupéré du site de la revue : [http://recherche.univ](http://recherche.univ-lyon2.fr/epic/IMG/pdf/%20Inter_Pares_6.pdf)[lyon2.fr/epic/IMG/pdf/ Inter\\_Pares\\_6.pdf](http://recherche.univ-lyon2.fr/epic/IMG/pdf/%20Inter_Pares_6.pdf)

## **Informatique et présentation de soi : la ligne de commande, une esthétique de l'efficacité ? Retour sur un mémoire de Master**

## Oriane Piquer-Louis

Cet article s'inscrit en marge de notre travail de recherche en doctorat. Nous aborderons ici les conclusions de notre mémoire de Master 2 MISC, soutenu au Celsa, en 2012, sous la direction d'Étienne Candel et Jérôme Denis<sup>1</sup>. Il sera donc question de la ligne de commande sous Unix, son esthétique, et son utilisation dans un contexte social. Nous présentons ici les résultats d'une étude des imaginaires qui motivent la ligne de commande et des rapports de pouvoir que cela construit en société.

Ce travail prend racine dans une étude ethnologique effectuée en 2011 dans un *hackerspace<sup>2</sup>* parisien, le *Loop.* Nous y avons fait notre première rencontre avec la ligne de commande : les ordinateurs des habitués étaient, pour la plupart, configurés avec une interface de ce type.

Une question de recherche a émergé quand plusieurs récits convergeaient vers la même scène du quotidien. Une personne est en train de faire quelque chose de très simple, de tout à fait bénin sur son ordinateur : discuter sur IRC<sup>3</sup>, lire, écrire un e-mail... mais comme son ordinateur est configuré en ligne de commande, les personnes autour d'elle, en voyant l'écran avec le texte en blanc sur fond noir, en concluent systématiquement qu'il est en train de faire quelque chose de très complexe, de la programmation par exemple. Alors qu'en fait, ce n'est nullement l'action qui est compliquée mais l'interface qui est inhabituelle : l'interface semble fonctionner comme un signe qui provoque systématiquement la même réaction, la même situation de communication.

Comment est-ce qu'une interface peut faire réagir de cette manière ? Quel rapport à l'informatique cela soustend ? Nous voyons bien qu'il y a un décalage entre l'interface utilisée et l'action menée : cette scène pose un problème de communication.

Nous avons observé l'interface en ligne de commande en tant qu'objet communicationnel, c'est-àdire pris dans son rôle d'interface entre un utilisateur et sa machine et entre un individu et son environnement social (puisque l'informatique n'est pas une activité hors du monde), tout en gardant à l'esprit cette question : *Jusqu'où l'utilisation d'un certain type d'interface peut influencer le rapport à l'informatique ?*

### **Point de vue et méthodologie**

Pour ce mémoire, un point de vue ethnographique a été privilégié. La fréquentation des *hackerspaces* suite à l'étude ethnologique et l'usage quotidien de la ligne de commande ont donné ici la possibilité au chercheur d'opter pour une position de l'ordre de l'observation participante. Regard de l'intérieur donc, mais toujours remis en question. En effet, cette position permet d'avoir accès à un certain nombre de discours, puisqu'en appartenant à la population étudiée, on est vu comme digne de confiance ou légitime pour se voir expliquer des éléments techniques. Mais elle comporte le risque d'altérer notre regard critique puisqu'on partage les *a priori* de la population étudiée. C'est en gardant à l'esprit ces limites, inhérentes au travail ethnographique, et la nécessité d'une réflexion critique sur ce qui est observé que l'étude a été menée.

Cette dernière a nécessité un temps important d'analyse sémiologique (interfaces, scènes et images de films, images diffusées par la presse), plusieurs entretiens exploratoires<sup>4</sup> et de l'observation participante *in situ* réalisée dans deux *hackerspaces.*

## **Cadre de l'étude**

L'étude faite dans ce mémoire est volontairement limitée à l'analyse de la ligne de commande sous Linux, pour deux raisons : une familiarité à titre personnel avec le système d'exploitation GNU/Linux qui permettait de mieux comprendre le contexte technique et le fait que, de manière générale, même s'il existe de la ligne de commande sous les autres systèmes d'exploitation, c'est sous des systèmes Unix comme GNU/Linux qu'elle est le plus fréquemment utilisée.

<sup>&</sup>lt;sup>1</sup> Le mémoire est disponible en ligne à l'adresse : [http://memoire.atypique.net](http://memoire.atypique.net/)

<sup>2</sup> Ou « laboratoire ouvert ». Espace où se retrouvent les hackers, personnes passionnées d'informatique et d'électronique, pour se

rencontrer, partager ressources et savoirs, et bâtir des projets ensemble.

<sup>3</sup> « Internet Relay Chat », protocole de communication textuelle sur Internet, conçu en 1988, toujours utilisé de nos jours.

<sup>4</sup> Les transcriptions complètes sont en annexe du mémoire.

Plus précisément<sup>5</sup>, il sera question ici de la ligne de commande utilisée depuis une interface graphique (même très minimaliste) : programmes lancés dans un émulateur de terminal, dont l'interface est principalement en mode texte (par exemple les programmes basés sur la bibliothèque logicielle Curses<sup>6</sup>). On parle d'interface en ligne de commande, abrégé CLI (*Command Line Interface*), par opposition à l'interface graphique, abrégé GUI (*Graphical User Interface*), utilisée sur la plupart des systèmes informatiques grand public.

#### **1. Une toile d'imaginaires ambivalents**

#### **1.1 L'image du texte : un signe efficace**

Si la ligne de commande crée autant de réactions en société (sans qu'on prenne la peine de lire ce qui est écrit), c'est bien que ce n'est pas le contenu mais *l'image du texte* (Souchier, 2004) qui en garantit l'efficacité. Il suffit de voir la *forme* du texte pour en déduire que l'opération informatique est compliquée.

L'icône du programme « Terminal » de la distribution GNU/Linux Ubuntu (figure 1) rassemble toutes les caractéristiques de cette image du texte. Le terminal y est réduit à sa plus simple expression : le fond noir, le texte en blanc<sup>7</sup>, la police dépouillée (monospace) le *prompt* (le symbole après lequel on est invité à taper une commande dans l'interpréteur) est représenté par le symbole « > » et le curseur par un « \_ ». La fonction d'icône métonymique montre bien que la ligne de commande en tant que signe se résume à cela. Il suffit d'avoir ces éléments pour conclure : c'est une opération informatique compliquée.

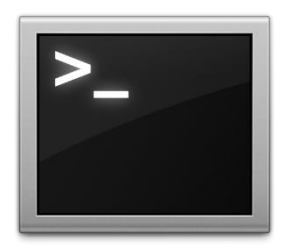

### Figure 1 : Icône du programme « Terminal<sup>8</sup> » pour Ubuntu

Lors d'un entretien, l'une des personnes interrogées évoque une histoire qu'elle a lue sur le site web *Reddit* : « *le mec dans un café, il ouvre un terminal pour faire quelque chose de tout simple, et il y avait un policier derrière lui. Il le menotte et tout. Il était gêné quand il a compris qu'il n'y avait rien.* » Cette anecdote est éloquente : le pouvoir du signe est tel que sans même voir ce que l'homme faisait sur ce terminal, le policier l'a immédiatement menotté. C'est dire la peur que la seule apparence de l'interface (le texte blanc sur fond noir, le curseur. . .) a pu susciter. L'objet technique est ici institué en symbole. Mais en symbole de quoi ?

#### **1.2 Imaginaires de la ligne de commande : un rapport autre à la machine**

#### « *La création de machines et dispositifs est toujours encadrée par un imaginaire* ». (Rieder, 2006, p. 47)

Comme Bernhard Rieder le souligne, les machines ne sont pas neutres, ne serait-ce parce qu'elles sont conçues et programmées par des humains qui sont tout sauf neutres (ne serait-ce parce qu'ils vivent dans une culture donnée, avec une éducation donnée, etc.). Il y a un imaginaire qui encadre la création des programmes et des machines, mais aussi leur utilisation.

La notion d'imaginaire est difficile à manipuler. Nous prenons le parti de retenir pour notre réflexion la définition que Rieder en fait en constatant qu'« [a]*utour du discours académique et de la recherche prolifère de plus la parole commerciale, industrielle, politique, culturelle, technophile, critique et ludique – qui, elle aussi, oriente nos esprits*. » (*ibid.*, p. 48). Assez simplement, les « imaginaires » désigneront dans ce travail *ce à quoi notre objet est associé* dans les différents discours qui se tiennent dans l'espace public : ces discours d'acteurs très divers, ces formes graphiques qui entourent notre objet et influencent (consciemment ou pas), l'*a priori* qu'on a de l'objet.

Le point de départ de notre enquête dans les imaginaires reste notre scène typique évoquée en introduction. Deux types de réactions reviennent : « c'est compliqué ce que tu fais ! », et « ton ordinateur est cassé ? ».

<sup>5</sup> Pour la totalité des explications techniques, se référer au glossaire du mémoire.

<sup>6</sup> Curses : Consulté le 28 octobre 2016 sur Wikipédia. [https://en.wikipedia.org/wiki/Curses\\_\(programming\\_library\)](https://en.wikipedia.org/wiki/Curses_(programming_library)

<sup>7</sup> Cela fonctionne aussi avec du texte vert. Le vert était utilisé sur les premiers écrans d'ordinateurs, à tubes cathodiques.

<sup>8</sup> L'émulateur de terminal. Ce dernier permet de lancer l'interpréteur de commandes.

#### *L'apanage de l'expert*

L'image de la ligne de commande comme « *l'outil de l'expert en informatique* » est nourrie par tout un corpus de films où la ligne de commande est mise en scène à dessein : viennent tout de suite à l'esprit les films qui racontent l'histoire de génies en informatique.

Nous avons retenu pour l'étude : *Wargames* de John Badham (1983), *Hackers* de Iain Softley (1995) et *Sneakers* de Phil Alden Robinson (1992). *Wargames* (figure 2) est particulièrement intéressant à étudier, pour les enjeux politiques qu'il a fait surgir sur la scène publique. En effet, lorsqu'il est sorti, ce film a occasionné une vague de peur de l'informatique : le héros risque en effet de peu de déclencher une guerre nucléaire en se connectant aux serveurs de l'état-major américain avec une désarmante facilité, et... des outils en ligne de commande. Leur présence sur le grand écran dans un tel contexte a certainement influencé cette association d'idées entre interface en ligne de commande et criminalité. Ces films, en mettant en scène systématiquement des petits génies de l'informatique (*Hackers*), ont également contribué à nous faire associer cet outil à l'expertise en informatique (souvent, à des fins criminelles).

#### *Au plus près de la machine*

Il y a également les films de science-fiction ou d'action très connus, où une esthétique rappelant sans équivoque la ligne de commande est présente. Nous avons retenu *Matrix*, des Wachowski (1999), *The Girl with the Dragon Tattoo*, de Niels Arden Oplev (2009) –adapté de la série de romans de Stieg Larsson *Millénium–* et *Tron : Legacy,* de Joseph Kosinski (2010). Le registre de la science-fiction est intéressant en ce qu'il s'agit souvent d'une projection romancée du futur. Alors même que la ligne de commande peut apparaître comme le signe d'une technologie obsolète, elle est ici vue comme une inspiration pour les interfaces du futur.

Ces représentations sont souvent liées avec l'idée qu'on est au plus près du cœur de la machine. Matrix est peut-être l'exemple le plus frappant avec cette représentation de la Matrice par du code écrit dans un langage mystérieux, défilant en vert sur fond noir, de haut en bas. On a là un rappel évident des vieilles consoles où le code s'affichait en vert sur un écran noir, rappel d'autant plus flagrant qu'il se trouve que ce code qui défile sur l'écran est le code source de la Matrice. Le film exploite jusqu'au bout une idée récurrente de la ligne de commande, celle d'être au plus proche de la machine. Idée reprise dans *Tron : Legacy,* où le fait qu'on soit à l'intérieur de la machine est symbolisé par un univers graphique rappelant le terminal —avec une attention toute particulière à restituer à l'écran de *vraies* commandes Unix<sup>9</sup>.

| <b>POKER</b><br>FIGHTER COMBAT<br>GUERRILLA ENGAGEMENT<br>DESERT WARFARE<br>AIR-TO-GROUND ACTIONS<br>THEATERWIDE TACTICAL WARFARE<br>THEATERMIDE BIOTOXIC AND CHEMICAL WARFARE |
|----------------------------------------------------------------------------------------------------|
| GLOBAL THERMONUCLEAR WAR                                                                                                    |
|                                                                                                    |
|                                                                                                    |

Photo © Metro-Goldwyn-Mayer Studios Inc. Tous droits réservés.

Figure 2 : Capture d'écran de *Wargames :* l'écran de l'ordinateur.

#### *Le signe de l'obsolescence*

En France, la ligne de commande peut apparaître comme le signe d'un ordinateur qui est cassé ou qui est très vieux, du fait que beaucoup ont à l'esprit l'interface du Minitel, objet aujourd'hui désuet mais très présent dans l'imaginaire populaire, même pour une génération qui l'a peu voire pas connu. L'interface du Minitel (figure 3) rappelle en effet celle d'un émulateur de terminal : même contraste fond noir / texte blanc, même typographie très dépouillée (avec raison, le Minitel était un véritable terminal texte, nul besoin de l'émuler !). De plus, le Minitel n'était pas doté de souris, le curseur ne pouvait se mouvoir que grâce au clavier. Toute personne qui a utilisé un tant soit peu cette machine est tentée de projeter l'expérience quelque peu frustrante de l'utilisation du Minitel sur celle de la ligne de commande. Le service s'étant arrêté en 2012, cet objet est aujourd'hui une sorte d'icône d'un autre temps, un objet « rétro », au même titre que le téléphone à cadran.

<sup>9</sup> Dans un billet de blog, l'un des responsables des effets graphiques du film explique sa démarche.

<http://jtnimoy.com/blogs/projects/14881671-tron-legacy> [Consulté le 28 octobre 2016]

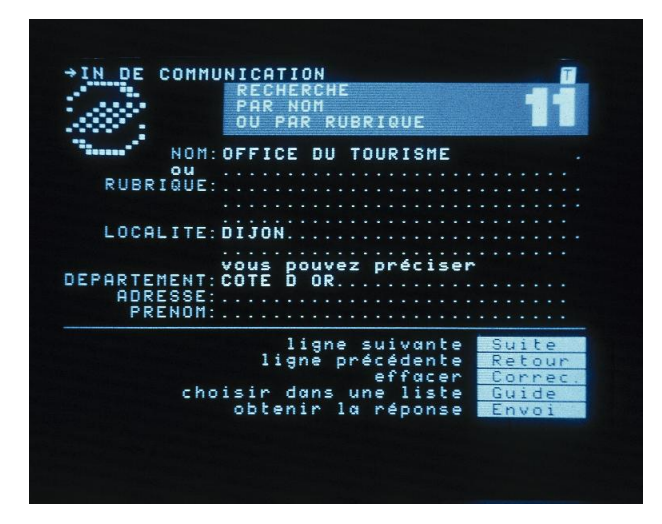

Figure 3 : Page Minitel du service des Pages Jaunes

*« Ton ordinateur est cassé ? »*

Le système d'exploitation Windows est, depuis maintenant plusieurs générations, le système d'exploitation le plus largement utilisé dans le monde. Lorsque ce dernier rencontre un sérieux problème, l'écran d'erreur est, par conséquent, l'un des plus vus dans le monde. En l'occurrence, cet écran est tellement connu qu'il a hérité du surnom « Blue Screen Of Death »<sup>10</sup>. L'absence totale d'interface graphique, l'aspect dépouillé de la police de caractères et la violence du contraste font que les utilisateurs de Windows associent à ce type d'interface l'idée que la machine a un problème.

#### **1.3 Des imaginaires artificiels mais réactivés**

Que la ligne de commande soit devenue l'apanage du génie en informatique est aussi le résultat d'un choix esthétique et d'une mise en scène : par exemple, les scènes d'intrusion dans des systèmes informatiques sont raccourcies pour épouser les contraintes du format cinématographique. Ce serait en effet moins spectaculaire (et cela rallongerait considérablement le film !) si le héros de *Wargames* avait effectué toutes les opérations compliquées nécessaires pour accéder à la machine de l'état-major… Les stéréotypes qui ont émergé de ces images-là ne sont pas forcément liés à des situations de la vie réelle.

<sup>10</sup> « *L'écran bleu de la mort* ». Du moins dans les versions de Windows antérieures à la version 8. Nous n'avons pas vérifié si c'était toujours le cas dans les dernières versions du système d'exploitation.

l

Mais cela n'empêche pas ces imaginaires d'être réactivés, au contraire : ils vont être réinvestis par ceuxlà mêmes qui pourront revendiquer ne pas correspondre au cliché du *nerd* présenté dans les films. Ainsi, on va configurer son terminal aux couleurs de *Tron*, à cause du film, sans se demander d'où viennent les choix esthétiques du film.

### **2. La ligne de commande : jouer un certain rôle en société**

#### **2.1 Des utilisateurs « déviants » <sup>11</sup> de l'informatique**

De manière générale, c'est l'imaginaire du « *nerd* », le jeune homme taciturne, se consacrant uniquement à son ordinateur, qui est mobilisé dans les films : celui qui utilise la ligne de commande n'a pas une utilisation de l'informatique « comme tout le monde », il est différent. Non seulement il ne se mêle pas aux autres, mais on ne comprend pas ce qu'il fait. Ces productions construisent une image de marginal.

Ainsi, Lisbeth Salander de *Millénium* porte des piercings partout, des tatouages, est très taciturne, et Trinity de *Matrix* jouit d'un statut particulier en tant qu'héroïne. De même avec le personnage féminin de *NCIS*<sup>12</sup>, gothique et experte en à peu près tout, qui est identifiée comme étant la « *nerd* » de l'équipe. Dans l'épisode intitulé *The Bone Yard*, on assiste à une scène typique où la jeune informaticienne fait des opérations compliquées sur un ordinateur, très vite. On note que la jeune femme a un look particulier : cheveux noirs, couettes, collier à pics, rouge à lèvres et t-shirt de rock qu'on devine… sous une blouse blanche. Pas comme tout le monde, mais avant tout posée comme scientifique.

La presse n'est pas en reste. Les articles relatant des actes de malveillance sur des systèmes informatiques sont souvent illustrés par des images mettant en scène, si ce n'est pas de la ligne de commande, une esthétique qui rappelle directement la ligne de commande. Par exemple, le portrait d'un homme le visage à moitié couvert, sur fond noir, avec des suites de 0 et de 1 blancs (ou verts, ou bleu électrique), qui traversent  $l'image<sup>13</sup>$ .

<sup>&</sup>lt;sup>11</sup> Ce terme est évidemment à prendre au sens de Becker, sans aucune connotation négative particulière.

<sup>&</sup>lt;sup>12</sup> Étudier les séries télévisées est une des pistes de prolongement envisagées pour ce mémoire. NCIS ne faisant pas partie du corpus initial, cette observation mérite d'être complétée par une étude plus complète.

<sup>13</sup> Quelques exemples : « Nouvelle attaque de Down-Sec : le site de la Banque nationale a été piraté », Le Soir, 22/02/2016 [disponible en ligne : [http://www.lesoir.be/1129107/article/actualite/B](http://www.lesoir.be/1129107/article/actualite/)elgique

A la fois l'outil des génies et des criminels, la ligne de commande apparaît comme le signe d'un usage, dans tous les cas, marginal de l'informatique. Mais elle est aussi désignée, nous le verrons, comme la manière la plus authentique de faire de l'informatique.

#### **2.2 Marginalité et reproduction des normes**

Les imaginaires attenants à la ligne de commande ne sont pas subis par les personnes concernées : au contraire, elles en jouent. Le meilleur exemple de l'attitude de ces utilisateurs de la ligne de commande, qui savent très bien ce qu'on dit d'eux quand ils en font l'usage est la petite application en ligne *Hacker Typer*<sup>14</sup>. Sur cette page web, on peut trouver un petit terminal en fond noir, où la police est de l'habituelle couleur verte, et où, quoi que l'on tape au clavier, il s'affiche à l'écran des commandes qui pourraient paraître complexes, et donc faire peur à une tierce personne qui nous regarderait faire.

Cet usage de l'informatique, marginal aujourd'hui (l'écrasante majorité des terminaux informatiques fonctionne avec une interface graphique) participe, paradoxalement, à la réactivation d'une norme, de stéréotypes, de rôles sociaux. En présentant aux autres la *face* (Goffman, 1973) qu'on attend de lui, l'informaticien qui « joue » à *Hacker Typer* ne fait que renforcer sa place dans le jeu social, en confirmant à l'autre sa position de marginal vis-à-vis d'un usage « normal » de l'informatique. Alors même qu'il joue, qu'il prend de la distance avec son rôle, il renforce le stéréotype autour de ce dernier.

On notera par ailleurs que les *verbatims* présentés en première partie sont tous des discours mettant en scène cette différence : en se racontant comme étant « incompris » par son entourage, l'interrogé se place en situation de marginalité, mettant le doigt sur une stigmatisation qui n'est peut-être pas voulue comme telle par son entourage, en utilisant comme matériau les imaginaires que nous avons analysés. Ainsi, la ligne de commande est plus qu'un outil informatique : on peut en faire usage en société pour se positionner comme différent par rapport à une majorité de gens ayant adopté des interfaces graphiques, revendiquant quelque part par là un point de vue différent sur l'informatique.

#### **2.3 Transmission d'une ritualité**

La ligne de commande est un élément empreint d'une certaine ritualité, présente dans cette manière quasi-aveugle d'adopter des usages (puisque rien ne nous assure a priori que nous allons en tirer bénéfice) et d'en faire la promotion farouche dont font état les personnes interrogées en entretien. Comme un rituel, elle impose une suite organisée et décidée à l'avance de gestes qui rythment le quotidien. Ce rituel, qui fait émerger une sorte de communauté autour d'un usage déviant de l'informatique, doit se transmettre.

L'apprentissage de la ligne de commande est fortement liée à un contact social au sein d'un groupe : on se fait expliquer par un ami le fonctionnement, on a un endroit où poser des questions quand c'est compliqué (un forum, un Groupe d'Utilisateurs Linux). La transmission de « trucs » techniques autour la CLI est aussi un vecteur de sociabilité.

Mais, si l'usage de la ligne de commande est instauré comme déviant, ce n'est pas pour autant qu'on peut identifier tous les usagers de la ligne de commande comme faisant partie d'un même milieu. Par exemple, l'un de nos interlocuteurs lors d'un entretien est étudiant à Sciences-Po, qui n'est pas réputée pour être une école d'informatique. Il est difficile d'identifier un « milieu » homogène autour de l'outil.

## **3. L'esthétique de l'efficacité : un rapport à l'informatique particulier**

#### **3.1 Les discours d'escorte : définition d'une doctrine**

Par « discours d'escorte », ou « discours d'accompagnement », pour reprendre la formulation de Lise Renaud (Renaud, 2007), on désigne ici un ensemble de discours de différents acteurs (presse, hommes politiques, entrepreneurs...) ayant pour but de promouvoir une technologie. Pour ce travail de mémoire, nous n'avons pas cherché à récolter les discours tenus par tous les acteurs. L'étude est en grande partie centrée sur ce que les utilisateurs de la ligne de commande que nous avons interrogés disaient et sur les manuels de prise en main des commandes Unix. On constate bien, en effet, un discours qui accompagne la ligne de commande et l'investit d'un

<sup>/2016-02-22/</sup>nouvelle-attaque-down-sec-site-banque-nationaleete-pirate], consulté le 1<sup>er</sup> février 2017, et : « Les cibles des hackers se multiplient », Luxemburger Wort, 30/01/2017 [disponible en ligne : [http://www.wort.lu/fr/lifestyle/smartphones-cameras-](http://www.wort.lu/fr/lifestyle/smartphones-cameras-jouets-les-cibles-des-hackers-se-multiplient-588f0978a5e74263e13a9cb3)

[jouets-les-cibles-des-hackers-se-multiplient-](http://www.wort.lu/fr/lifestyle/smartphones-cameras-jouets-les-cibles-des-hackers-se-multiplient-588f0978a5e74263e13a9cb3)[588f0978a5e74263e13a9cb3\]](http://www.wort.lu/fr/lifestyle/smartphones-cameras-jouets-les-cibles-des-hackers-se-multiplient-588f0978a5e74263e13a9cb3), consulté le 1er février 2017.

D'autres références sont citées dans le mémoire.

<sup>14</sup> « *Hacker Typer* », [disponible en ligne : [http://www.hackertyper.net\]](http://www.hackertyper.net/), consulté le 28 octobre 2016

pouvoir, d'une efficacité particulière, en gommant ses défauts. Par exemple, dans le manuel *Introduction to the command line* (Hyde et al., 2009), le premier chapitre, intitulé « Put Yourself In Command » est consacré à rappeler combien la ligne de commande est un outil plus efficace que l'interface graphique : « *Commands enable you to do all sorts of powerful things on your computer. We'll demonstrate this by looking at an everyday task that might be familiar to vou.*<sup>15</sup> ».

La puissance est un des axiomes fondamentaux de ce discours, centré sur l'efficacité (il faut optimiser le temps, les caractères tapés…) mais aussi l'authenticité, la proximité avec ce que fait la machine : « tu ne vois pas ce que la machine fait ». Nous avons vu combien, ce qui concerne ce dernier point, ce discours était nourri par tout un réseau d'images. Il est difficile de démêler la part d'imaginaires et la part d'expériences effectives au fondement de ces discours.

En effet, si certaines commandes sont objectivement efficaces parce qu'elles font gagner du temps, l'attitude qui consiste à tout faire dans un terminal peut en faire perdre. Certains passent par des détours élaborés pour arriver à leurs fins quand il s'agit d'interagir avec des documents de type graphique : « *Tes usages, tes habitudes te déforment aussi. En ce qui me concerne, je ne vais pas regarder de vidéos sur Internet, ou assez peu d'images. Ou je vais télécharger l'image dans un fichier temporaire et l'afficher* » explique une des personnes interrogées.

#### **3.2 Un rapport esthétique à la machine**

Au final, la ligne de commande cristallise un rapport particulier à l'informatique, de l'ordre de l'esthétique : c'est *beau* de concaténer plusieurs opérations compliquées dans une seule en ligne de commande, par exemple, de trouver la taille totale de tous les fichiers .pdf<sup>16</sup>. On respecte les informaticiens capables d'écrire des scripts « élégants », c'est à dire à la fois courts et rassemblant des opérations très complexes.

Nous nommons ce rapport à l'informatique l'« *esthétique de l'efficacité* ». Ce concept est à comprendre comme une esthétique de soi, de la manière dont on utilise son ordinateur, avec comme but recherché, l'efficacité. L'esthétique de la ligne de commande est celle d'un dépouillement total de l'interface, censé ramener à sa plus simple expression

l

l'interaction entre l'homme et la machine. C'est en dépouillant l'interface qu'on devient efficace, puisqu'on se débarrasse de signes graphiques jugés superflus. C'est un geste personnel, hautement socialisé, qui, par certains aspects, rappelle le *souci de soi* en Grèce antique, tel que Foucault (Foucault, 1984) le décrit.

#### **Conclusion**

Ainsi, en posant l'informatique au centre de cette étude, comme étant « *sociale avant d'être technique* » (Deleuze et Guattari, 1980), nous mettons ici en lumière la circulation qui existe entre des imaginaires, les normes esthétiques qu'ils induisent et des stratégies de présentation de soi en tant que *déviant*. L'usage d'une interface *différente* facilite l'insertion dans un groupe, la revendication d'une identité (« *ça fait hacker* »). Mais cet usage social de l'informatique fait circuler des formes symboliques chargées d'une grande force normative : en se revendiquant comme différent, on réactualise en fait un stéréotype.

Insistons sur la logique circulaire qui traverse ces questions : pour les besoins de l'exposé, nous devons procéder par parties, mais la dynamique est bien là et tous ces éléments sont liés, imbriqués ensemble.

Nous envisageons de prolonger ce travail de plusieurs manières : en étendant l'analyse à de nouveaux corpus, comme les séries télévisées ou les photos des banques d'images en ligne, et à de nouveaux terminaux, notamment mobiles, mais aussi en étendant la question, avec des comparaisons plus poussées entre systèmes d'exploitation.

## **Bibliographie**

- Becker, H. S. (1985). *Outsiders : études de sociologie de la déviance*. Paris, France : Métailié.
- Deleuze, G. et Guattari, F. (1980). *Mille plateaux*. Paris, France : Minuit.
- Foucault, M. (1976). *Histoire de la sexualité I : La volonté de savoir*. Paris, France : Gallimard.
- Foucault, M. (1984). *Histoire de la sexualité III : Le souci de soi*. Paris, France : Gallimard.

<sup>15</sup> « *Les commandes vous permettent de faire toutes sortes de choses puissantes avec votre ordinateur. Nous allons le démontrer en regardant une tâche quotidienne qui devrait vous être familière.* »

<sup>16</sup> La commande résultante pour cette opération est, pour information : « find . -name "\*.pdf" -exec wc -c '{}' \; | cut -d  $\cdot$  ' -f  $1 |$  paste -sd+  $|$  bc ».

- Foucault, M., Defert, D. et Ewald, F. (2000). *Dits et écrits, 1954-1988. IV : 1980-1988*. Paris : Gallimard.
- Goffman, E. (1973). *La mise en scène de la vie quotidienne : La présentation de soi*. Paris : Minuit.
- Hyde, A. et al. (2009). *Introduction to the command line*. Amsterdam, Pays-Bas : Floss Manuals.
- Latour, B. (2007). *Reassembling the Social : An Introduction to Actor-Network-Theory*. Oxford, Angleterre : OUP.
- Lessig, L. (1999). *Code : And Other Laws Of Cyberspace*. New York, NY : Basic Books.
- Levy, S. (2010). *Hackers : Heroes of the Computer Revolution - 25th Anniversary Edition*. Sebastopol, CA : O'Reilly Media.
- Perec, G. (1989). *L'Infra-ordinaire*. Paris, France : Seuil.
- Renaud, L. *Dix ans de discours sur le téléphone mobile. Contribution à l'analyse des discours accompagnant l'insertion sociale des objets techniques contemporains.* Thèse de doctorat soutenue le 28/11/2007 à l'Université Lyon 2.
- Rieder, B. (2006). *Métatechnologies et délégation. Pour un design orienté-société dans l'ère du Web 2.0*. Thèse de doctorat soutenue le 23/11/06 à l'université Paris 8.
- Souchier, E. (2004). Mémoires outils langages. Vers une « société du texte » ? *Communication et langages*, *139*(1), 41-52.
- Stephenson, N. (1999). *In the Beginning...was the Command Line*. New York, NZ : William Morrow Paperbacks.
- Van Nimwegen, C. (2008). *The paradox of the guided user : assistance can be counter-effective*. Thèse de doctorat soutenue le 31/03/08 à l'université d'Utrecht.